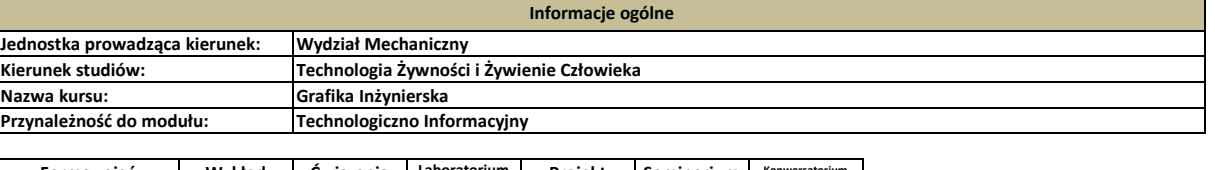

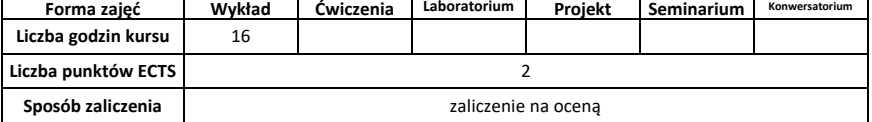

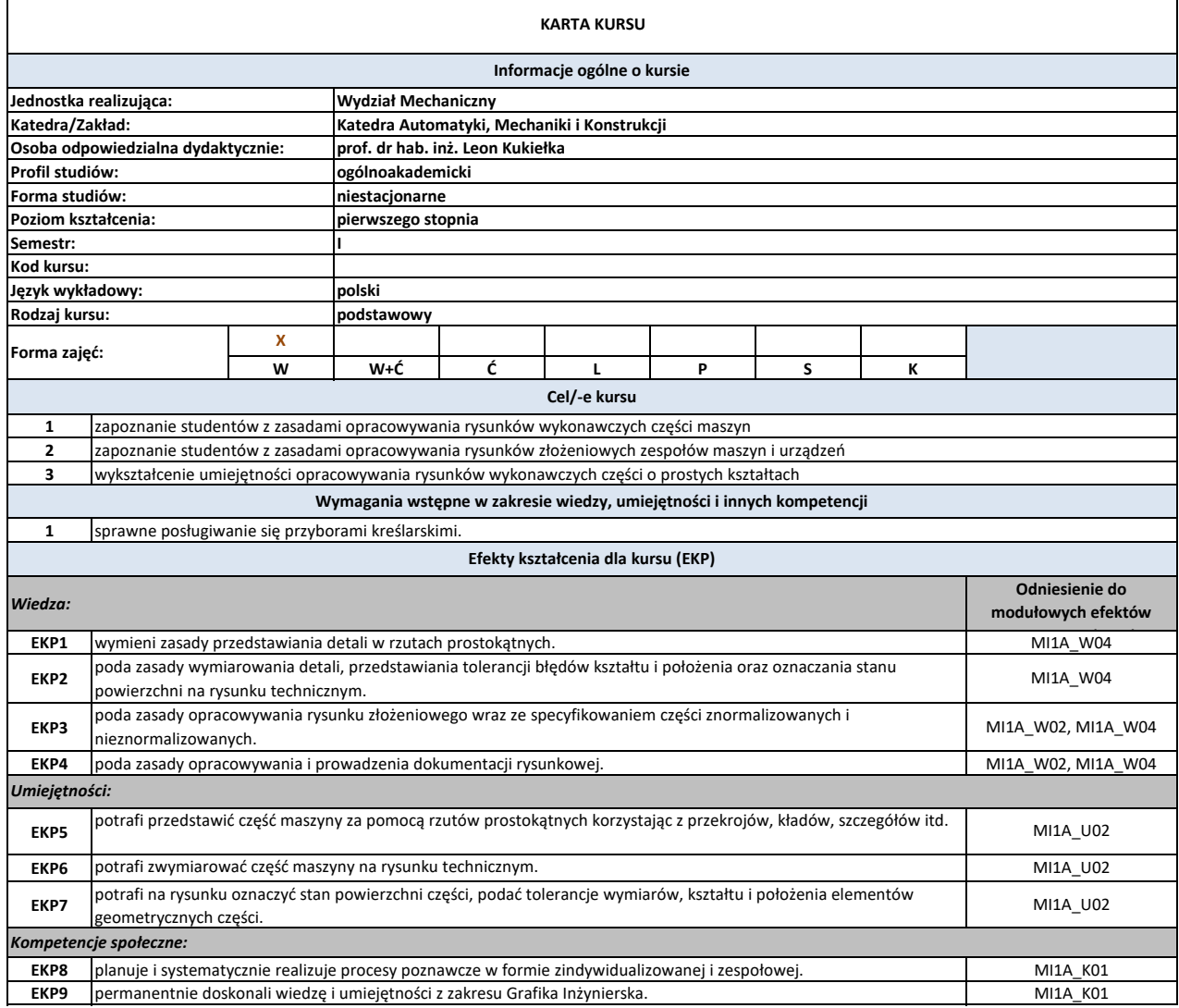

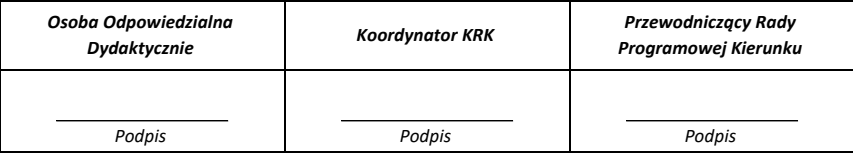

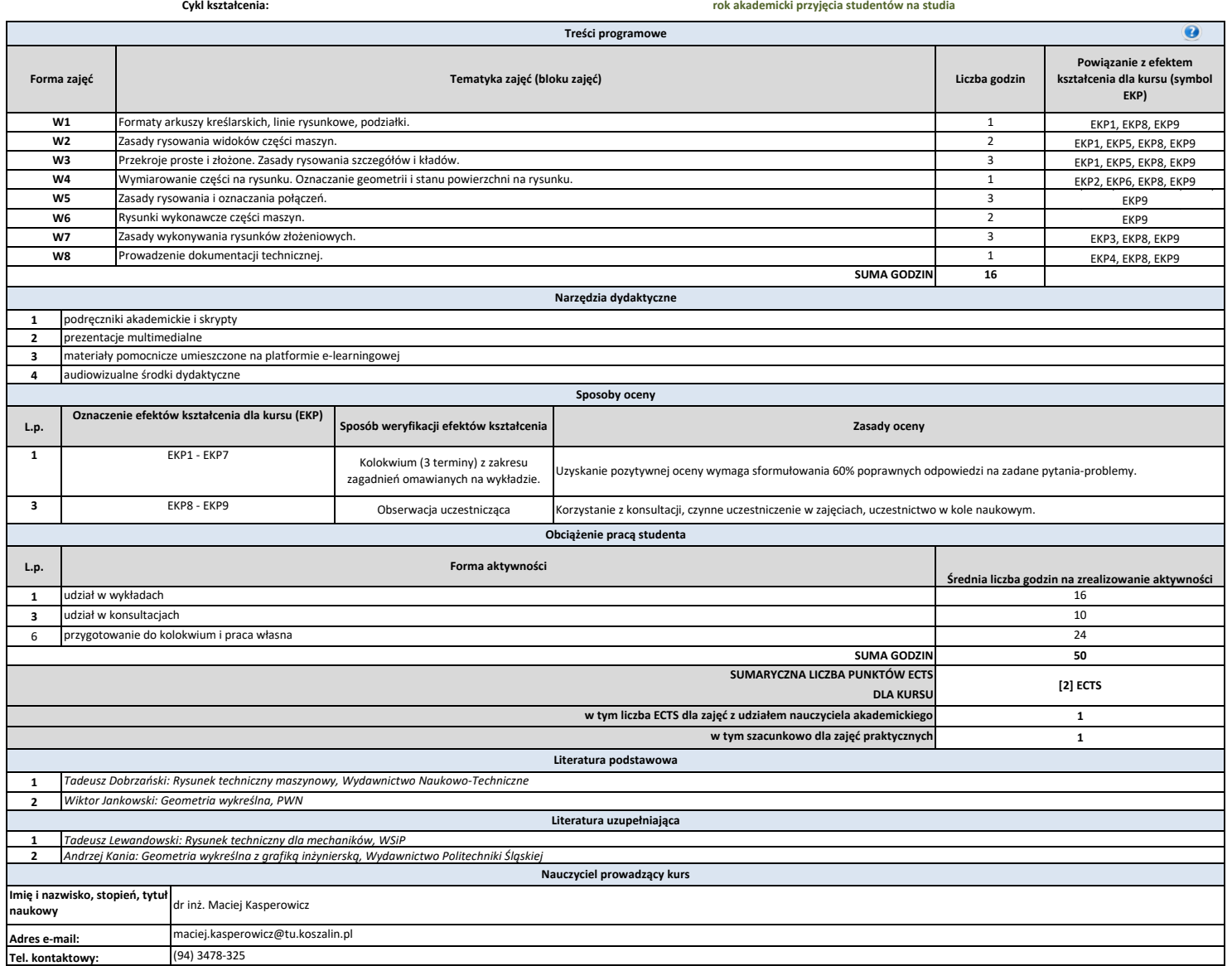

l,

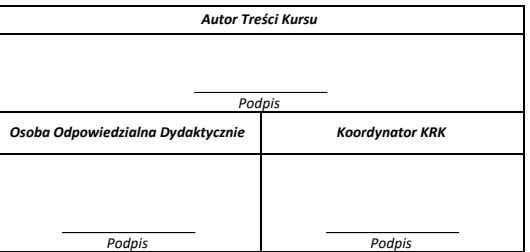